# **Объектно-ориентированное программирование**

Преподаватель: Рябычина Ольга Петровна +375291550082 https://vk.com/ryabychina

### по ООП:

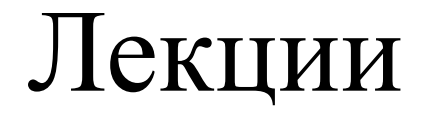

## Лабораторные работы

Курсовая работа

Зачёт

## Вся информация по курсовой работе – см. в документе:

Методические указания по курсовой̆ работе по дисциплине ООП для заочного

Методические указания и задания по выполнению курсовой работы по дисциплине «ООП» **Цель работы:** закрепить на практике навыки объектно-ориентированного проектирования программного обеспечения, а также использования различных средств языка С++ для разработки прикладного программного обеспечения.

#### **Исходные данные к работе**

1. Индивидуальное задание выбирается из списка, приведенного в данном файле.

- 2. Язык программирования С++.
- 3. Рекомендуемая среда разработки Microsoft VisualStudio.
- 4. Вид приложения объектно-ориентированное консольное.

5. Хранение данных в памяти должно быть организовано посредством классов (объектно-ориентированная база данных).

6. Физически данные должны храниться в файлах. При запуске программы происходит загрузка данных из файла в массив, либо другую структуру данных (допускается использование стандартный контейнеров библиотеки STL – vector, list), компонентами которой являются объекты. Перед завершением работы программы, либо при выборе соответствующего пункта меню происходит сохранение данных в текстовый файл (перезапись исходного файла данных).

7. Построение программного кода должно соответствовать правилам, определенным в документе «С++ CodeConvention».

8. Текст пояснительной записки оформляется в соответствии со стандартом предприятия СТП 01–2017 (http://bsac.by/students)

## **Требования к программной разработке**

В результате должен быть разработан комплекс программных средств, позволяющих осуществлять обработку данных согласно варианту задания.

Программное обеспечение основано на работе с файлами в консольном режиме. Использование СУБД не допускается!

Внизу программных форм должна выводиться информация о разработчике, руководителе проекта, год разработки. Предусмотреть возможность вставки на страницу текущей даты и времени.\*

\*не обязательно, влияет на оценку

## Первым этапом работы программы является авторизация.

Данные об учетных записях пользователей хранятся в файле следующей структуры:

-login;

-password;

-role.

Предусмотреть возможность входа в качестве администратора (в этом случае, например, role = 1) и в качестве пользователя (в этом случае, например, role = 0).

Изначально записать в файл учетную запись администратора. Предусмотреть возможность шифрования паролей пользователей.\*

## Вторым этапом работы программы является

собственно работа с файлом данных, которая становится возможной после прохождения авторизации.

Комплекс программных средств включает две прикладных программы: **«Администратор»** и **«Пользователь».** 

### *Программа «Администратор»* должна обеспечивать выполнение следующих функциональных возможностей:

1. Управление учетными записями пользователей:

- просмотреть все учетные записи;

- добавить учетную запись;
- отредактировать учетную запись;
- удалить учетную запись.

2. \*Работа с файлом данных:

- создать файл;
- открыть файл;
- удалить файл.

3. Работа с данными:

а) режим редактирования:

- просмотреть все данные;
- добавить запись;
- 
- удалить запись (для этого необходимо ввести порядковый номер конкретной записи);

- редактировать запись (для этого необходимо ввести порядковый номер конкретной записи);

### *Программа «Пользователь»* должна обеспечивать выполнение следующих функциональных возможностей:

- просмотреть все данные;
- выполнить задачу (задачи), указанную в индивидуальном задании;
- выполнить поиск данных;
- выполнить сортировку по различным полям в алфавитном порядке / в порядке убывания.

После авторизации пользователю должно быть выведено меню, из которого, путем ввода номера соответствующего пункта меню, пользователь переходит к выполнению нужной ему операции. Примеры пользовательских интерфейсов приведены на рис. 1-3 на следующих слайдах.

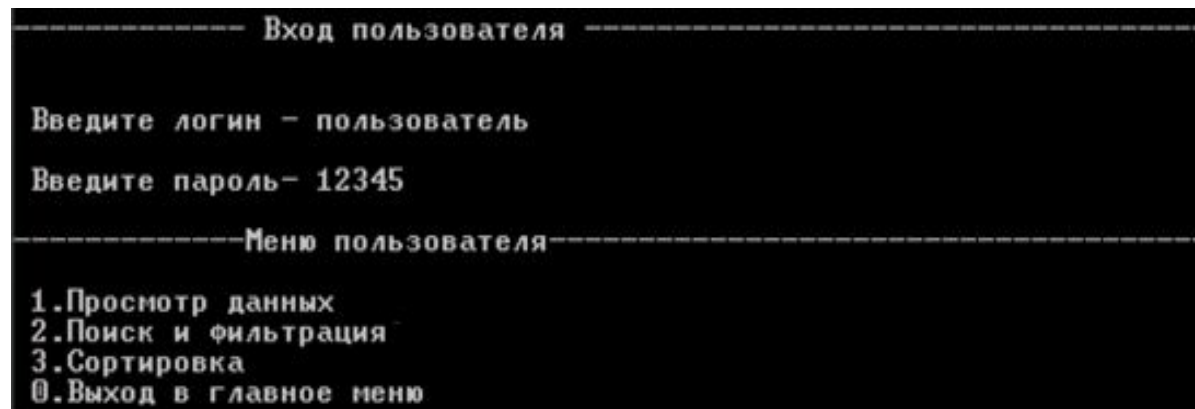

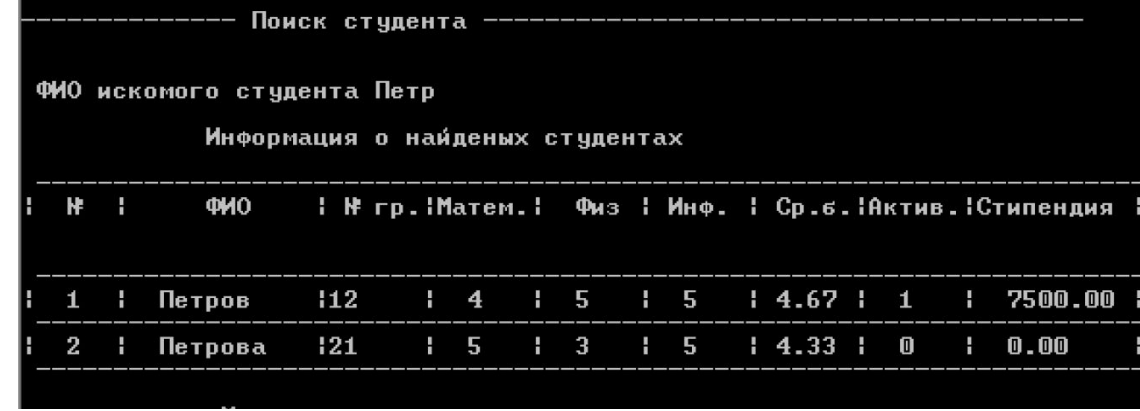

Рис.1 – Пример интерфейса для авторизации и меню для пользователя Рис.2 – Пример интерфейса для функциональной возможности «выполнить поиск»

|   | -------Меню сортировки<br>1.По алфавиту;<br>2.По среднему баллу;<br>3. По стипендии<br>0.Назад.<br>Сортированная информация |                |               |     |               |                 |               |                             |    |      |  |                                        |                |                |    |                                                        |
|---|----------------------------------------------------------------------------------------------------|----------------|---------------|-----|---------------|-----------------|---------------|-----------------------------|----|------|--|----------------------------------------|----------------|----------------|----|--------------------------------------------------------|
|   | Н.                                                                                                    | $\blacksquare$ | ФИО           |     |               |                 |               |                             |    |      |  |                                        |                |                |    | М гр.:Матем.   Физ    Инф.    Ср.б.:Актив.   Стипендия |
| н |                                                                                                    | $\blacksquare$ | Антонов       | 121 |               |                 |               |                             |    |      |  | $1 \t3 \t1 \t5 \t1 \t5 \t1 \t4.33 \t1$ | $\blacksquare$ |                |    | 5000.00                                                |
|   | $\mathbf{2}$                                                                                                    | <b>Ay</b>      | <b>Иванов</b> | 112 |               | 15 <sub>1</sub> |               |                             |    | 1515 |  | 15.001                                 |                | 0              |    | 1 6250.00                                              |
|   | 3                                                                                                    | and the        | Петров        | 112 | $\frac{1}{4}$ |                 | $\frac{1}{5}$ |                             |    | 15   |  | 14.671                                 |                | $\blacksquare$ | н  | 7500.00                                                |
|   | 4                                                                                                    | н              | Петрова       | 121 |               | $\frac{1}{2}$ 5 |               | $\frac{1}{3}$ $\frac{1}{5}$ |    |      |  | 14.331                                 |                | 0              | H. | 0.00                                                   |
|   | 5                                                                                                    | н              | Сидоров       | 111 | н             | 4               | H.            | 5                           | H. | 4    |  | 14.33                                  |                |                | ÷  | 7500.00                                                |

*Рис. 3 – Пример интерфейса* для функциональной возможности «выполнить сортировку»

## **Предусмотреть:**

- обработку исключительных ситуаций (файл с данными не найден, ввод некорректных данных) данный пункт может быть дополнен по согласованию с руководителем проекта;

- возможность возврата назад (навигация);

- в случае отсутствия результатов поиска должно быть выведено сообщение «По Вашему запросу ничего не найдено.».

- запрос на подтверждение удаления вида «Вы действительно хотите удалить файл (запись)?»;

- вывод сообщения о результате выполнения каждой из операций (например, «Запись успешно создана»). Перечень выводимых сообщений должен быть согласован с руководителем проекта.

Работа меню должна быть реализована в виде класса.

### **Каждая курсовая работа, включая программную разработку, должна быть уникальной, т.к. подразумевает индивидуальную работу над своим заданием.**

За две недели до даты защиты пояснительная записка должна быть представлена на рецензирование руководителю курсовой работы.

На защите курсовой работы студент демонстрирует презентацию программного продукта, которая включает следующую информацию:

- •Тема и данные о разработчике
- •Предметная область
- •Перечень функциональных возможностей в привязке к предметной области. (Не просто поиск записей, а конкретно, например, поиск билетов на поезд по дате)
- •Среда разработки.
- •Блок-схемы.
- •Демонстрация функциональных возможностей в порядке приоритета их важности.
- •Выводы о проделанной работе.

### При выставлении отметки за курсовую работу учитывается:

- •Качество разработанной проектной, а также сопроводительной документации (пояснительная записка)
- •Объем реализованных функциональных требований
- •Качество работы представляемого ПО (наличие ошибок и неправильных действий во время работы)
- •Качество используемых алгоритмов
- •Качество оформления программного кода
- •Качество презентации, ее соответствие требованиям, изложенным в данных рекомендациях
- •Ответы на вопросы преподавателя на защите

## **Структура пояснительной записки**

Титульный лист

Задание по курсовой работе *(выполненное в соответствии с требованиями стандарта предприятия СТП 01–2017 заполненное и подписанное студентом, преподавателем и заведующим кафедрой)* 

Содержание

Введение

- 1. Теоретическое обоснование
- 2. Анализ и разработка программного обеспечения
- 2.1 Анализ предметной области и формулирование функциональных требований
- 2.2 Разработка структуры программы и алгоритмов работы модулей программы
- 2.3. Описание программного кода
- 3. Демонстрация работы
- 3.1. Руководство пользователя
- 3.2. Тестирование программы

Заключение

Литература

Приложения

А Блок-схемы алгоритмов

Б Листинг программного кода

В Презентация

Во **введении** должна быть четко прописана цель разработки данного ПО, а также актуальность разработки. Цель должна быть сформулирована с точки зрения предметной области. Записать в качестве цели закрепление навыков программирования на языке С++ **нельзя**.

**Теоретическое обоснование.** Здесь дается полный ответ на теоретический вопрос (согласно Вашему варианту задания).

**Анализ предметной области и формулирование функциональных требований.** Здесь приводится полный текст Вашего варианта задания. Четко обозначается предметная область, кратко описываются правила и закономерности ее функционирования, на основании которых позднее формулируются функциональные требования к разрабатываемому ПО. (В качестве модели можно привести UML-диаграмму вариантов использования.)

**Разработка структуры программы** подразумевает перечисление и краткое описание свойств и методов для классов. Код методов НЕ ПРИВОДИТСЯ, т.к. на этом этапе он еще не существует. (В качестве модели можно привести UML-диаграммы классов.)

**Разработка алгоритмов работы модулей программы** включает блоксхемы алгоритмов с описанием их работы для **трех** пользовательских функций. Обратите внимание, что так как алгоритмы разрабатываются до непосредственного кодирования программы, то они **не могут содержать просто копии строчек кода.** Алгоритм может содержать словесные инструкции с упоминанием имен структур, массивов/векторов, модулей, описанных выше.

#### Разработка алгоритмов работы программы

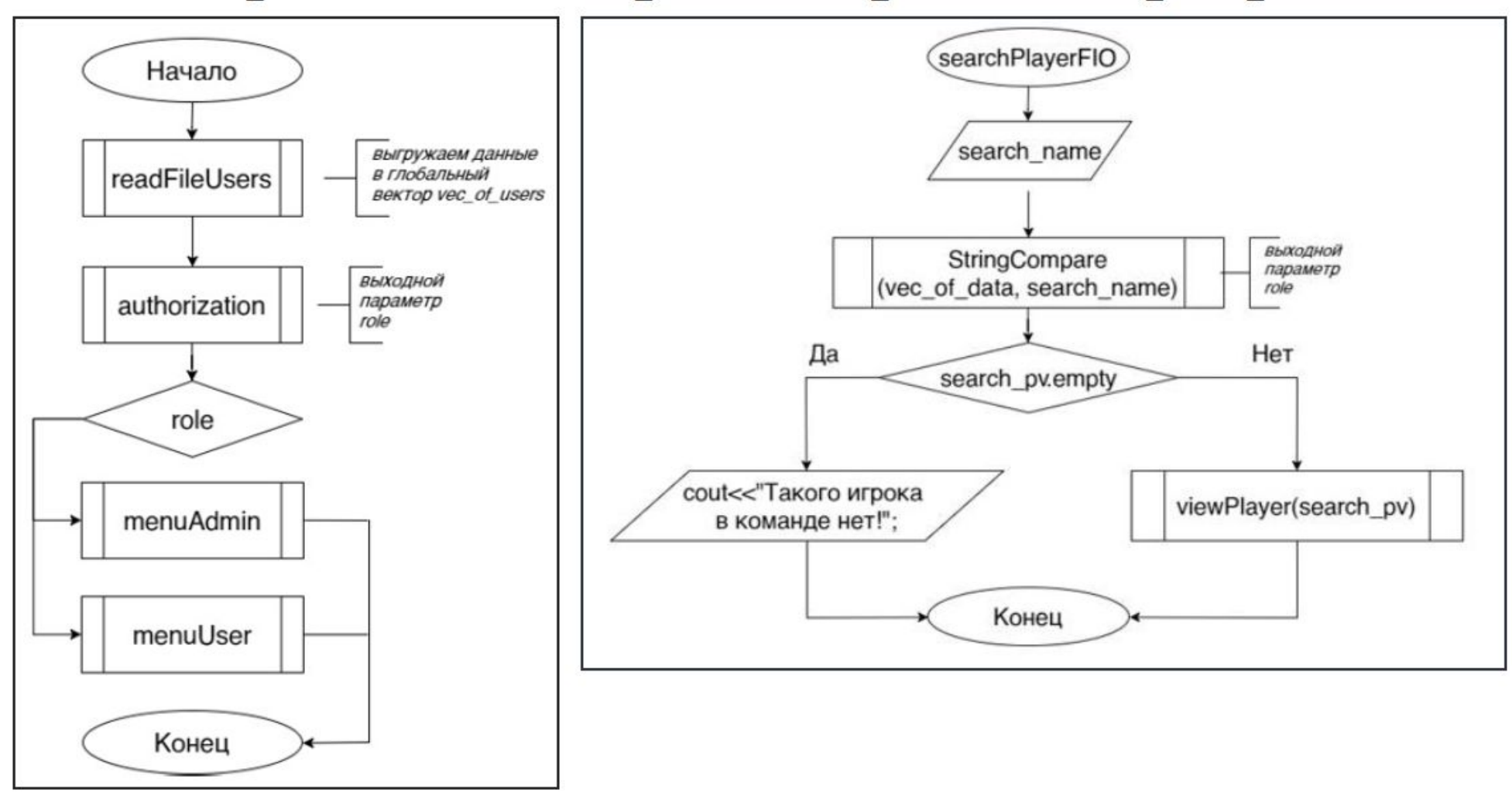

Online: https://www.draw.io/

**Описание программного кода** дается краткое словесное описание всех модулей, функций и т.д., разработанной программы.

**Руководство пользователя** подразумевает подробное пошаговое описание работы программы.

**Тестирование программы** здесь приводятся тестовые случаи работы программы, проиллюстрированные программными формами консоли. Допускается помещать программные формы в отдельное приложение.

В **заключении** прописываются выводы о проделанной работе. Что было конкретно сделано студентом. Далее можно перечислить основные функциональные возможности, область применения, а также слабые места и пути дальнейшего развития ПО.

Текст должен быть составлен не общими фразами, а конкретно в привязке в вашему варианту задания. Объем 1 страница. **Писать, что работа выполнена в полном объеме в соответствии с требованиями нельзя**. Это определит руководитель при рецензировании, а также комиссия на защите.

**В качестве достоинств разработанного ПО нельзя писать про качественный интерфейс**, т.к. это не является предметом изучения в данном учебном заведении, следовательно, не формулировались критерии как это доказать.

**Литература.** Приводится список печатных, а также интернет-ресурсов, используемых при выполнении работы. Оформляется в соответствии с требованиями стандарта предприятия.

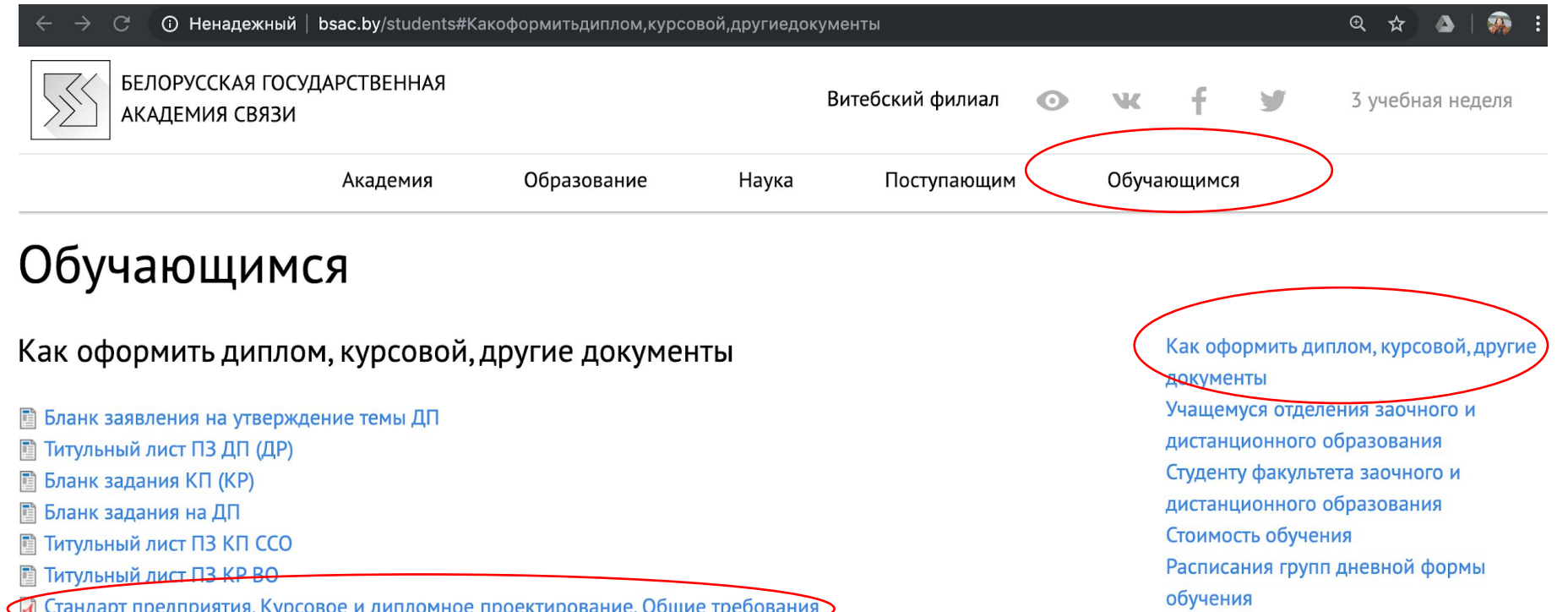

**Приложения.** Графический материал, приведенный в приложениях, должен быть распечатан как чертеж на листах с рамками. Программный код также должен быть распечатан на листах с рамкой в соответствии с требованиями стандарта предприятия.

### Варианты заданий к курсовой работе по дисциплине «ООП» берем в Методических указаниях по курсовой̆ работе по дисциплине ООП для заочного

#### Например: **Вариант 1**

1. Структура программы на C++: директивы препроцессора, описание типов пользователя, прототипы функций, глобальные переменные, описание функций (объяснить суть понятий, привести примеры). ТЕОРЕТИЧЕСКИЙ  $\bigcap \mathsf{PPOC}$ 

#### **2. Разработка программы учета товаров на складе**

Программа предоставляет сведения о товарах, имеющихся на складе: наименование товара; количество единиц товара; цена единицы товара; дата поступления товара на склад.

Вывести в алфавитном порядке список товаров, хранящихся более x месяцев, стоимость которых превышает y рублей (x, y вводятся с клавиатуры). ПРАКТИЧЕСКОЕ ЗАДАНИЕ

## Сроки:

## Сдача студентом законченной работы 1.03.2021г

## Литература

- •Труханович, Т.Л. Основы алгоритмизации и программирования : учеб. пособие / Т.Л. Труханович, О.П. Рябычина. Минск : Белорусская государственная академия связи, 2017 – 212 с. : ил.
- Лафоре Р. Объектно-ориентированное программирование с  $C++/P$ . Лафоре. – Спб: Питер, 2018. – 928 с.
- Шилдт, Г. С++. Базовый курс / Г. Шилдт. М.: Вильямс, 2015. 700 с.

## Интернет-ресурсы

- 1. https://metanit.com/cpp/
- 2. https://www3.ntu.edu.sg/home/ehchua/programming/index.html
- 3. http://www.c-cpp.ru/books/yazyk -
- 4. http://cpp-reference.ru/patterns/

#### Скачиваем и устанавливаем Microsoft Visual Studio

#### Скачиваем официальную БЕСПЛАТНУЮ версию Microsoft Visual Studio c caŭra https://www.visualstudio.com/ru/

#### Microsoft Visual Studio Community (2013/2015/2017)

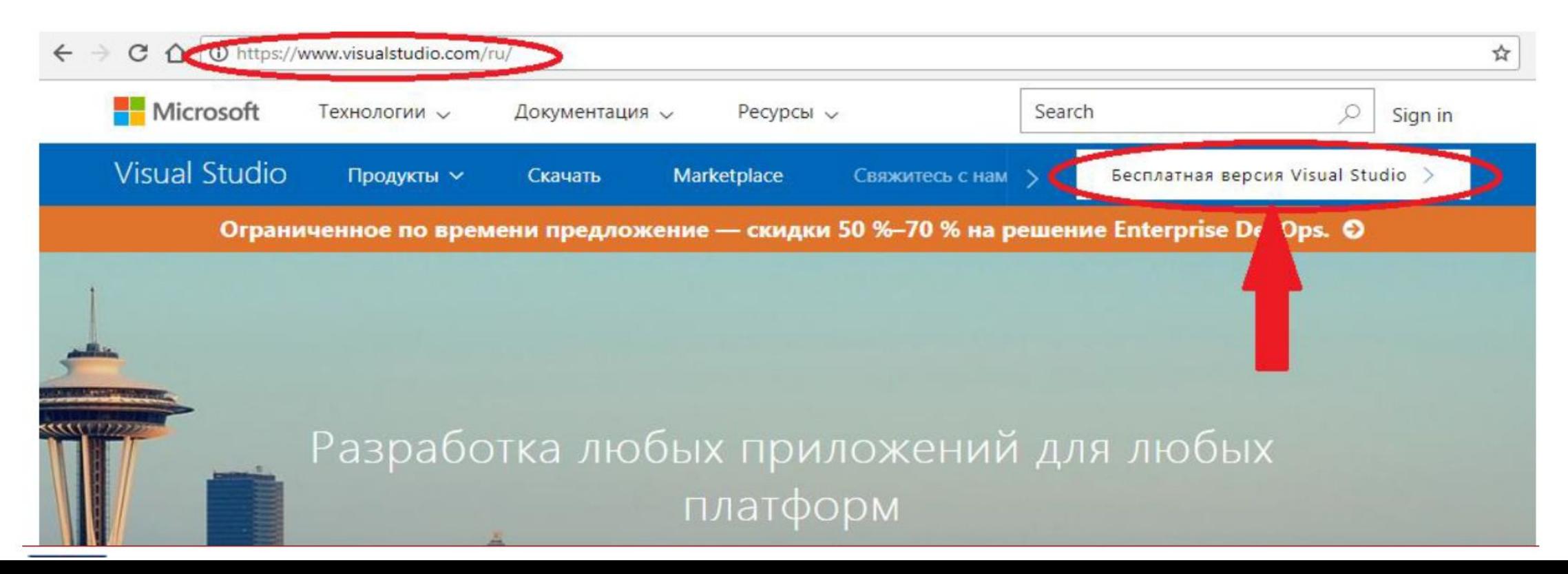

#### Скачиваем и устанавливаем Microsoft Visual Studio

△ ① https://www.visualstudio.com/ru/free-developer-offers/  $\mathcal{C}$ 

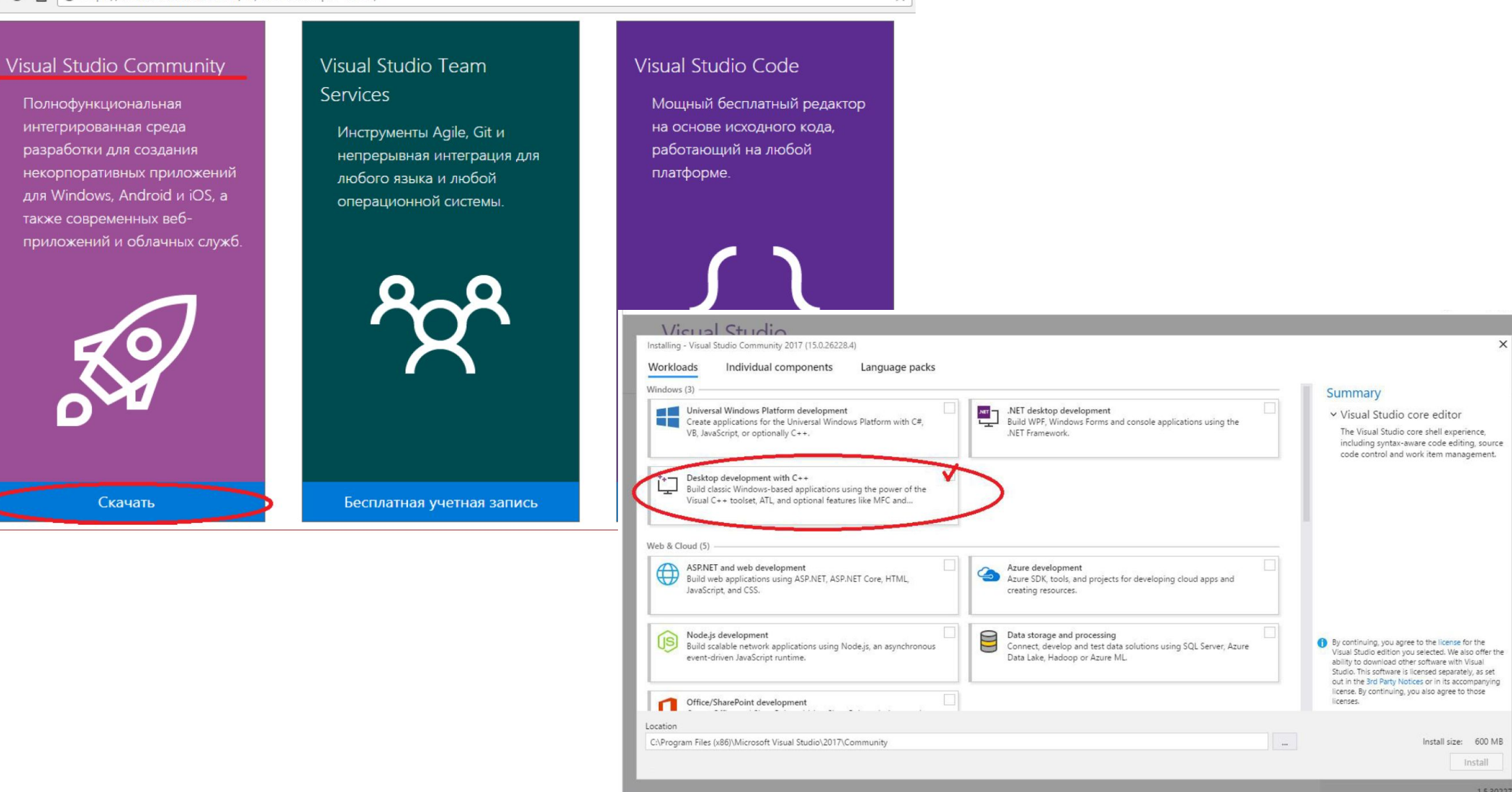

☆

### **ВОПРОСЫ К ЗАЧЕТУ**

- 1. Объектно-ориентированный подход к организации программ. Характеристики ОО языков программирования.
- 2. Принципы ООП: инкапсуляция, полиморфизм, наследование.
- 3. Синтаксис объявления класса. Режимы доступа к элементам класса.
- 4. Синтаксис описания методов класса.
- 5. Создание экземпляров класса. Вызов методов.
- 6. Массивы объектов. Создание. Доступ к элементам. Вызов методов.
- 7. Указатели на объекты. Ссылки.
- 8. Конструкторы и деструкторы.
- 9. Методы доступа к закрытым членам класса (getter и setter –методы).
- 10. Константные методы.
- 11. Статические члены класса.
- 12. Указатель this. Примеры использования.
- 13. Конструктор копирования.
- 14. Перегружаемые функции.
- 15. Перегрузка операций.

### **ВОПРОСЫ К ЗАЧЕТУ** (продолжение)

16. Дружественные функции.

- 17. Агрегация композиция классов. Примеры.
- 18. Наследование. Синтаксис объявления класса-потомка. Режимы доступа при наследовании.
- 19. Переопределение членов базового класса в производном классе.
- 20. Создание экземпляров классов-потомков. Вызов методов.
- 21. Наследование. Кострукторы и деструкторы. Передача параметров из производного в базовый класс.
- 22. Виртуальные функции и полиморфизм.
- 23. Чисто виртуальные функции и абстрактные классы. Примеры.

24. Интерфейсы.

- 25. Шаблоны функций и классов.
- 26. Обработка исключительных ситуаций.
- 27. Стандартные средства обработки структур данных в ОО языках программирования.
- 28. Организация файлового ввода-вывода при объектном подходе.
- 29. Общие сведения о шаблонах проектирования.
- 30. Приемы разработки многофайлового программного обеспечения.